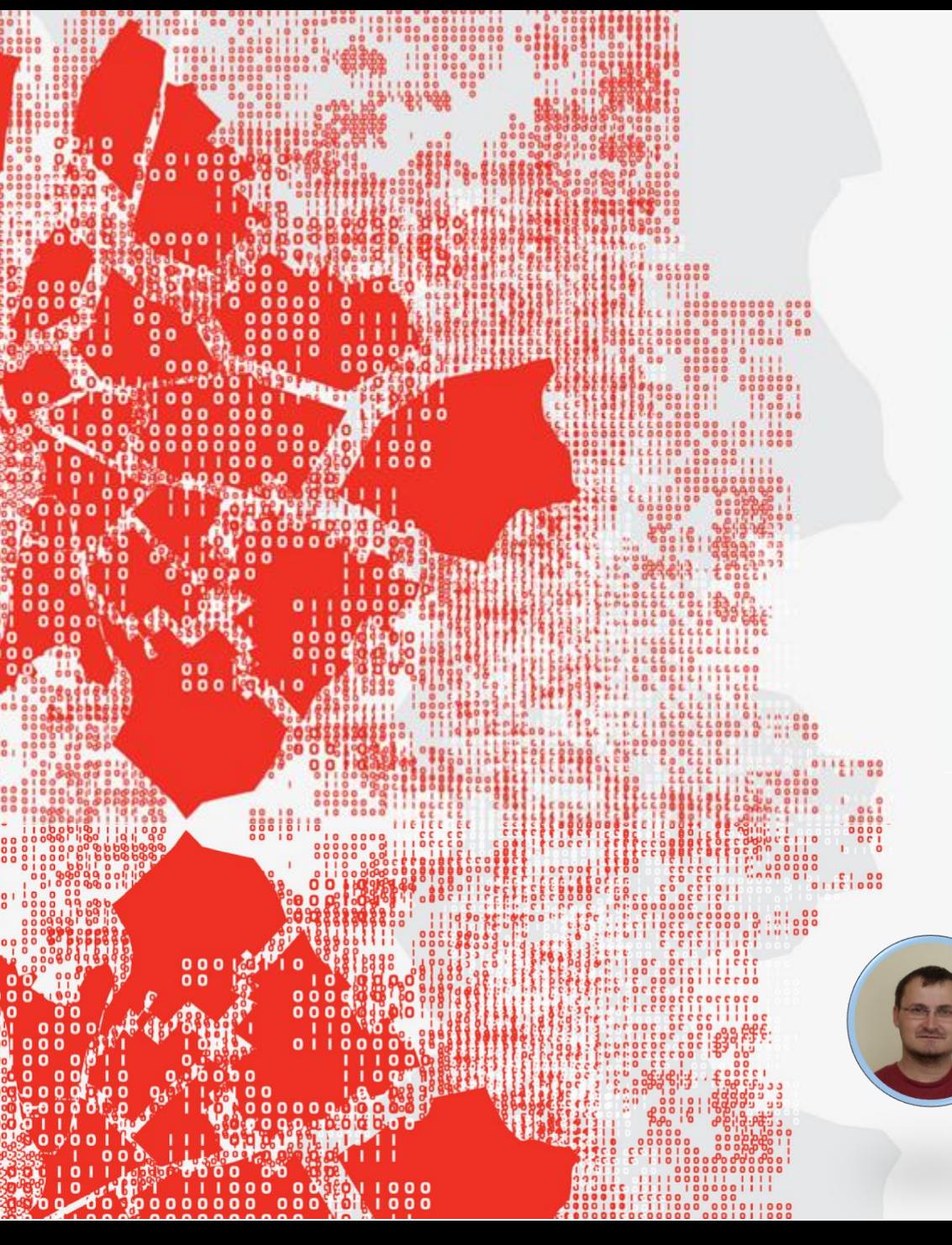

**TUTORIAL: Haladó SQL lekérdezések**

**TUTORIAL**

# **Haladó SQL lekérdezések**

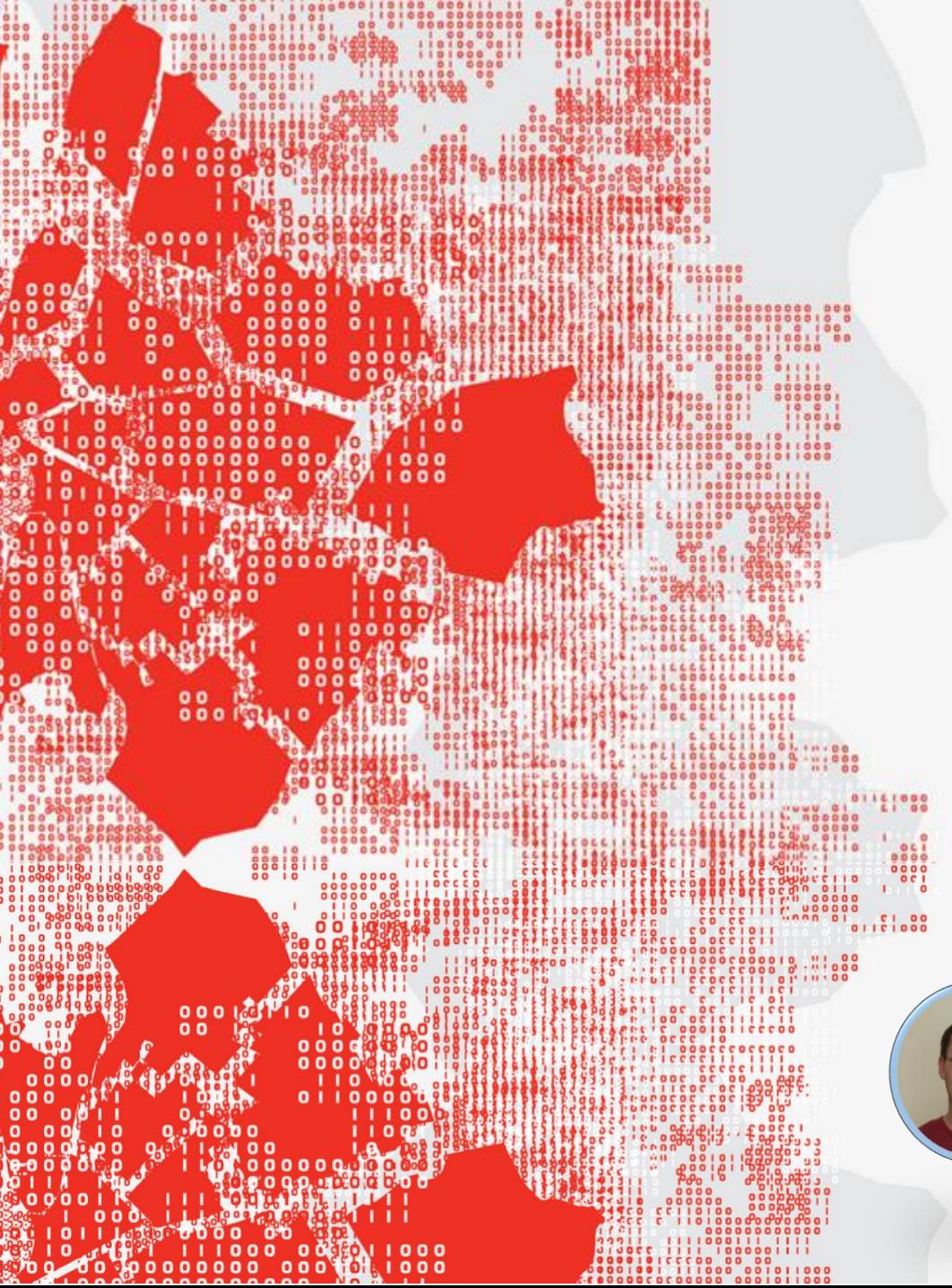

**TUTORIAL: Haladó SQL lekérdezések**

#### **TEMATIKA:**

- **1. rész (90 perc)**
	- **GROUP BY kiegészítések: ROLLUP, CUBE, GROUPPING SETS**
	- **Halmaz műveletek: UNION, EXCEPT, INTERSECT**
	- **Rekurzív CTE**
	- **Ideiglenes táblák és tábla változók**
- **2. rész (90 perc)**
	- **PIVOT és UNPIVOT**
	- **SQL programozás: típusok, változók, vezérlési szerkezetek**
	- **Dinamikus SQL**

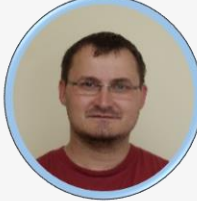

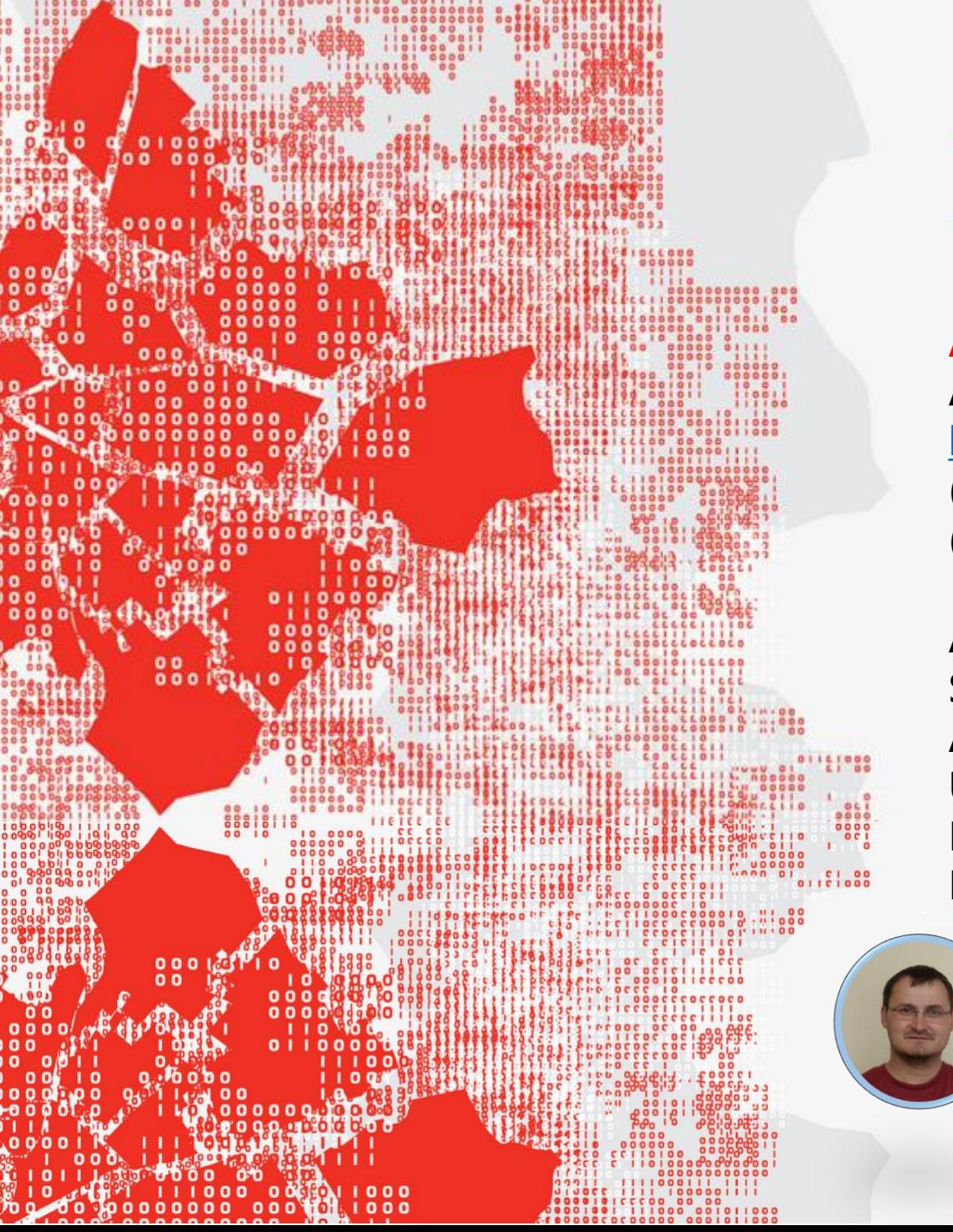

#### **TUTORIAL: Haladó SQL lekérdezések**

#### **A GYAKORLATOKHOZ**

**Azure Data Studio zip letöltése, kicsomagolása: <https://go.microsoft.com/fwlink/?linkid=2176806> (vagy kereső: "download azure data studio" -> zip) (ha még nincs telepítve vagy nincs SSMS a gépen)**

**Azure SQL adatbázishoz kapcsolódás: Server: mate-test-sqlserver.database.windows.net Authentication type: SQL Login User name: bpdata Password: BudapestData2023 Database: TopBike**

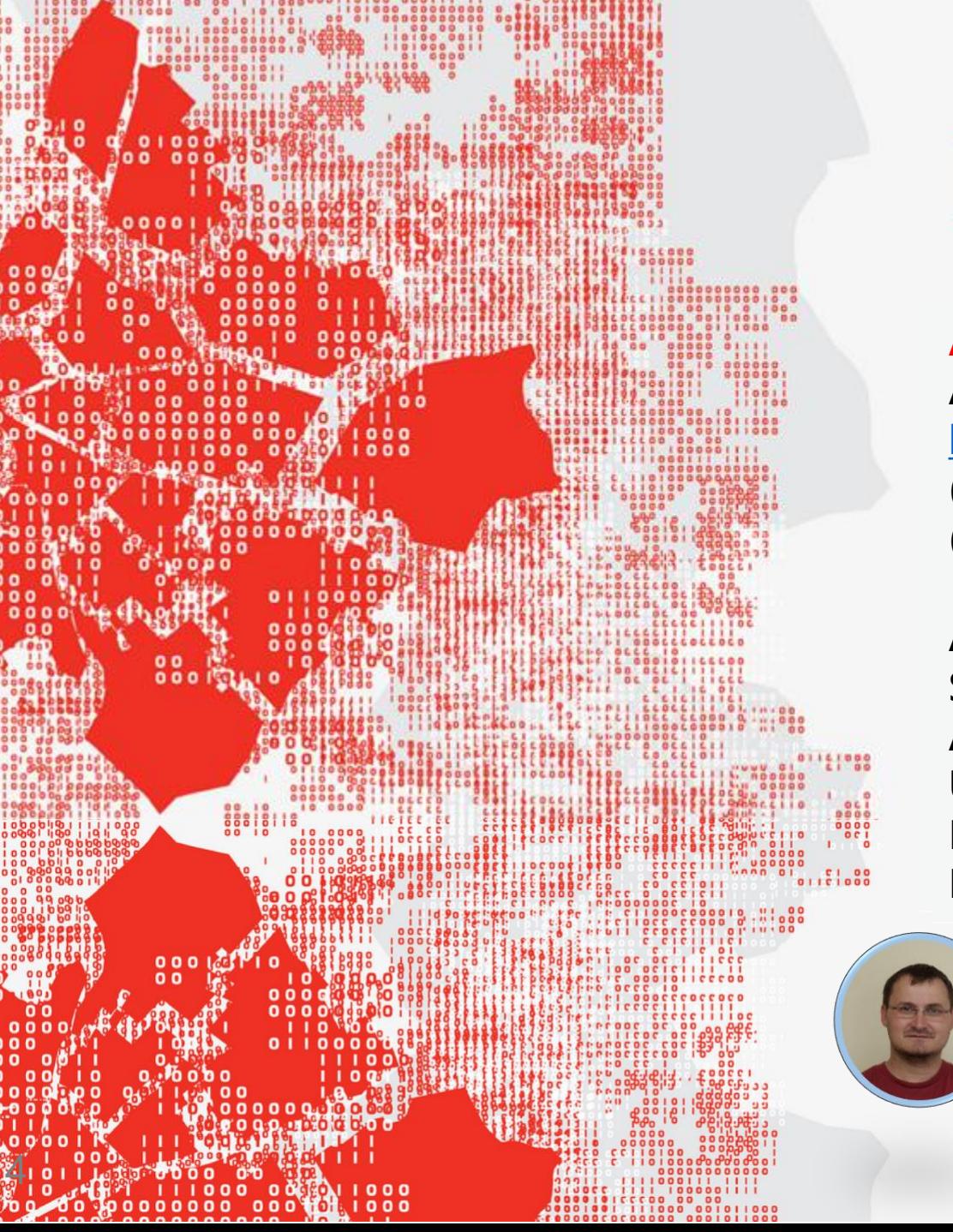

#### **TUTORIAL: Haladó SQL lekérdezések**

#### **A GYAKORLATOKHOZ**

**Azure Data Studio zip letöltése, kicsomagolása: <https://go.microsoft.com/fwlink/?linkid=2176806> (vagy kereső: "download azure data studio" -> zip) (ha még nincs telepítve vagy nincs SSMS a gépen)**

**Azure SQL adatbázishoz kapcsolódás: Server: mate-test-sqlserver.database.windows.net Authentication type: SQL Login User name: bpdata Password: BudapestData2023 Database: TopBike**

## **Haladó SQL lekérdezések**

**TEMATIKA:**

**1. rész (90 perc)**

- **GROUP BY kiegészítések: ROLLUP, CUBE, GROUPPING SETS**
- **Halmaz műveletek: UNION, EXCEPT, INTERSECT**
- **Rekurzív CTE**
- **Ideiglenes táblák és tábla változók**
- **2.rész (90 perc)**
	- **PIVOT és UNPIVOT**
	- **SQL programozás: típusok, változók, vezérlési szerkezetek**
	- **Dinamikus SQL**

## **Kapcsolódás Azure SQL adatbázishoz**

#### **SQL Server Management Studio (SSMS) Azure Data Studio**

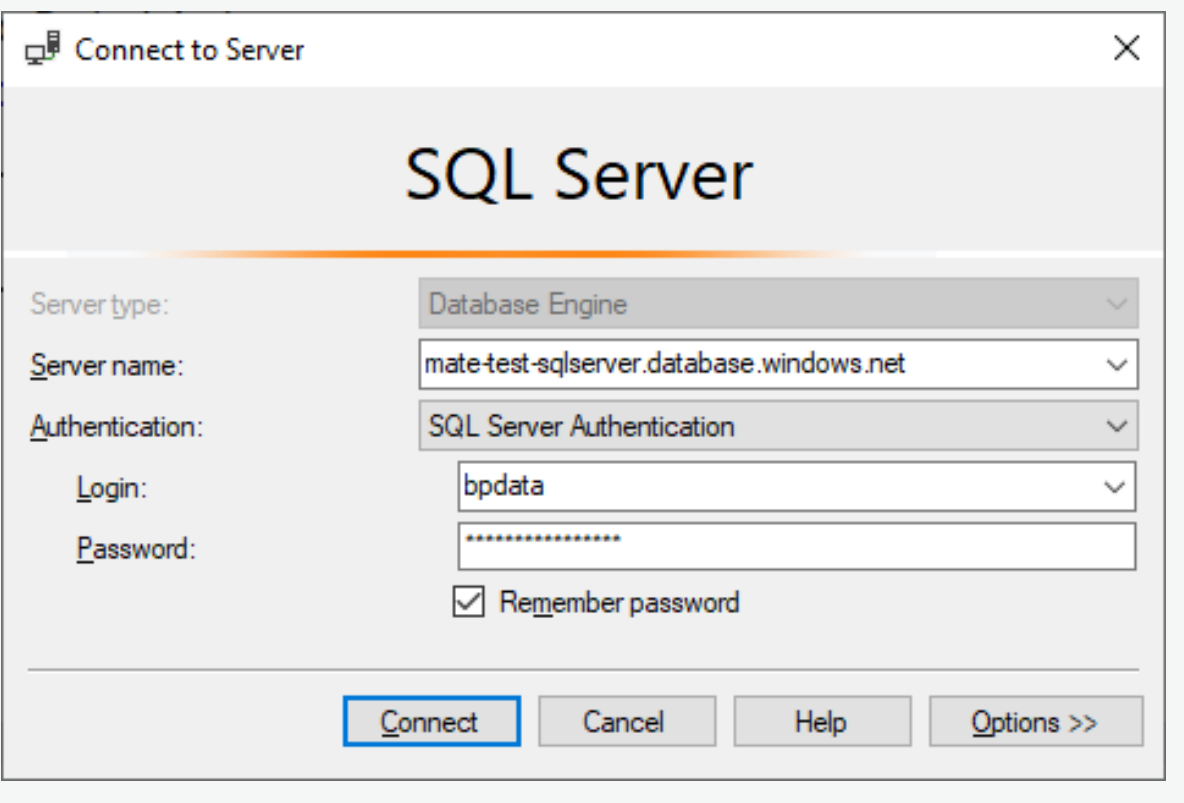

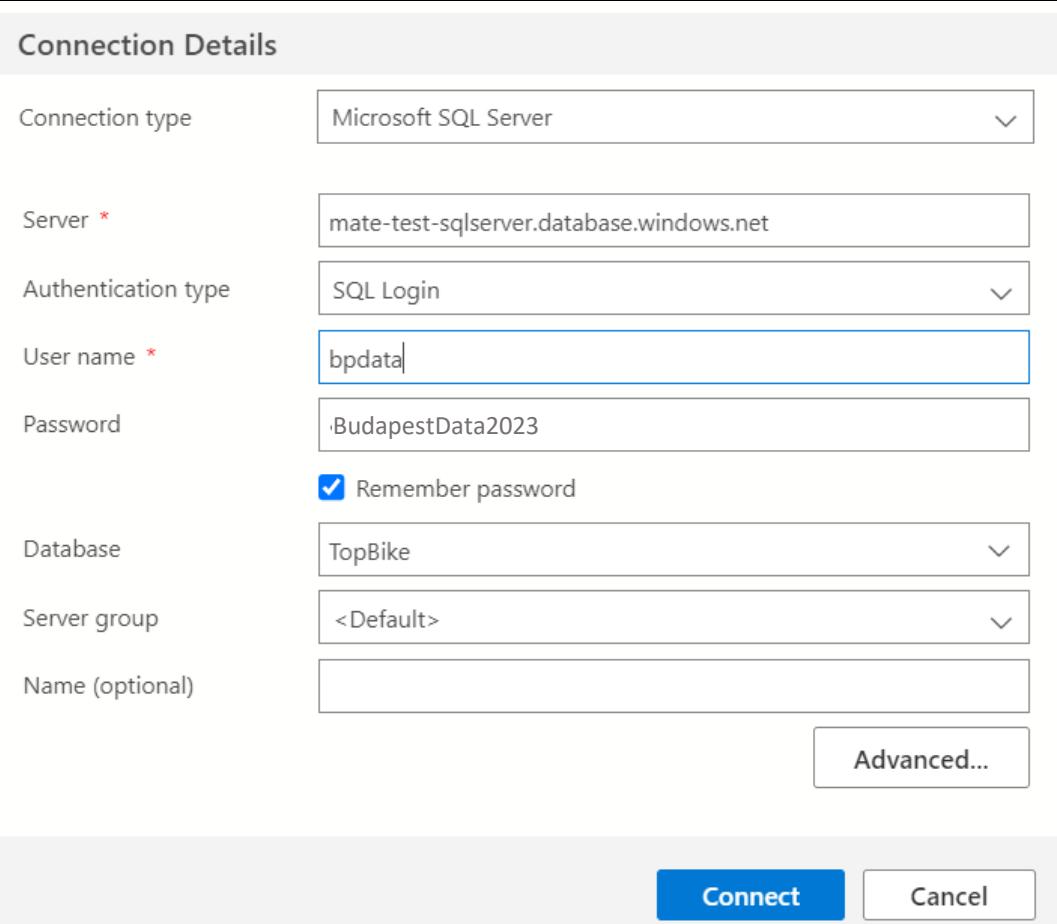

### **APEST DATA FOR**

## **GROUP BY kiegészíétsek: ROLLUP**

Old syntax: New syntax:

select Year, Month, count(\*) as Orders from ( select year(OrderDate) as Year, month(OrderDate) as Month, \* from Orders ) o group by Year, Month with rollup

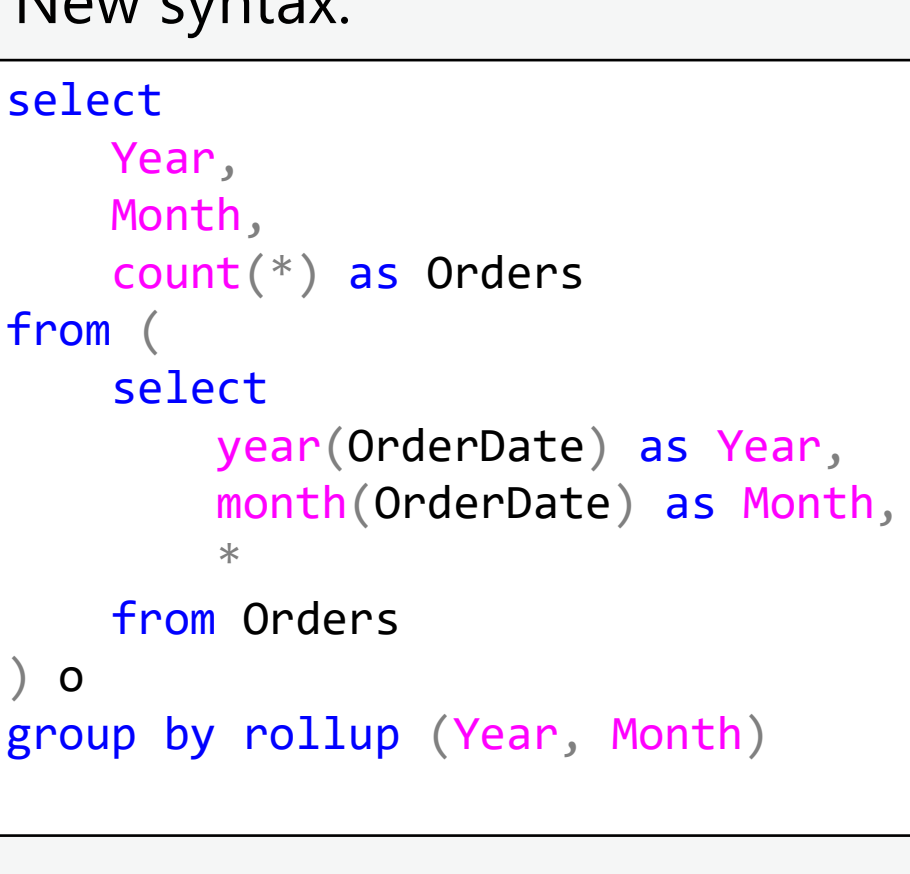

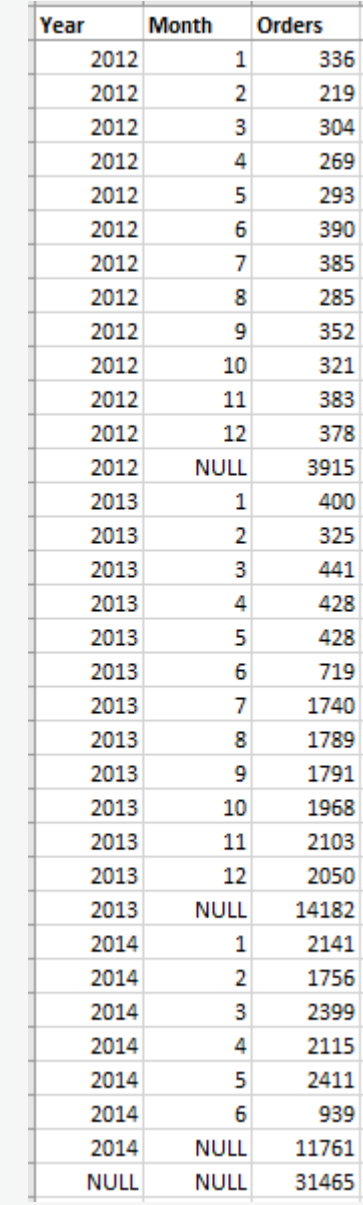

## **GROUP BY kiegészíétsek: CUBE**

select Year, Month, count(\*) as Orders from ( select year(OrderDate) as Year, month(OrderDate) as Month, \* from Orders ) o group by Year, Month with cube

Old syntax: New syntax:

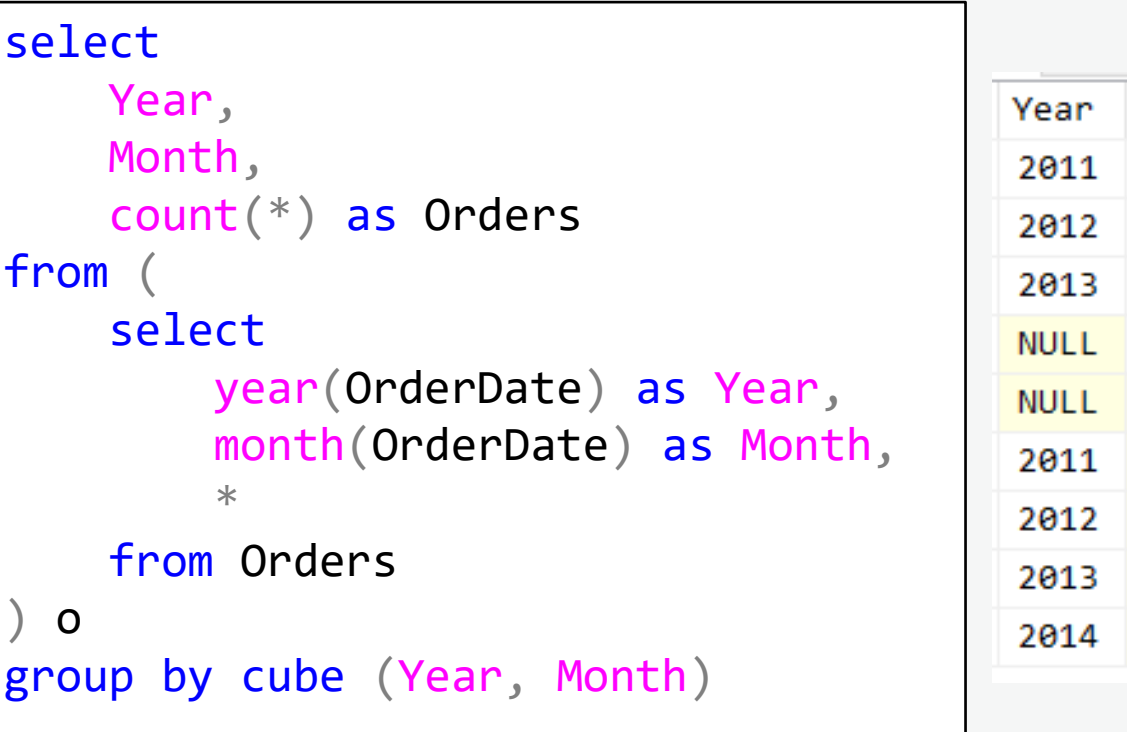

#### Month Orders  $12<sub>2</sub>$ 228 12 378 12 2050 12 2656 **NULL** 31465 **NULL** 1607 **NULL** 3915 **NULL** 14182 **NULL** 11761

## **GROUP BY kiegészíétsek: GROUPING SETS**

#### New syntax:

```
select
    Year,
    Month,
    count(*) as Orders
from (
    select
        year(OrderDate) as Year,
        month(OrderDate) as Month,
        \astfrom Orders
 ) o
group by grouping sets ((Year, Month), ())
```
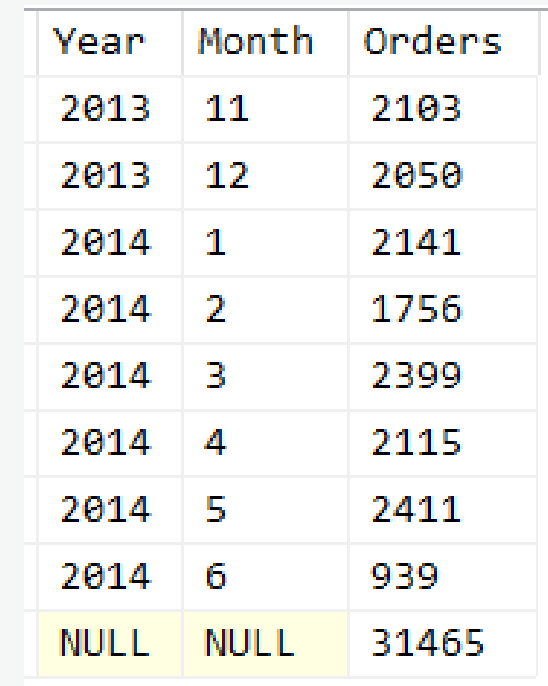

## **Halmaz műveletek: UNION**

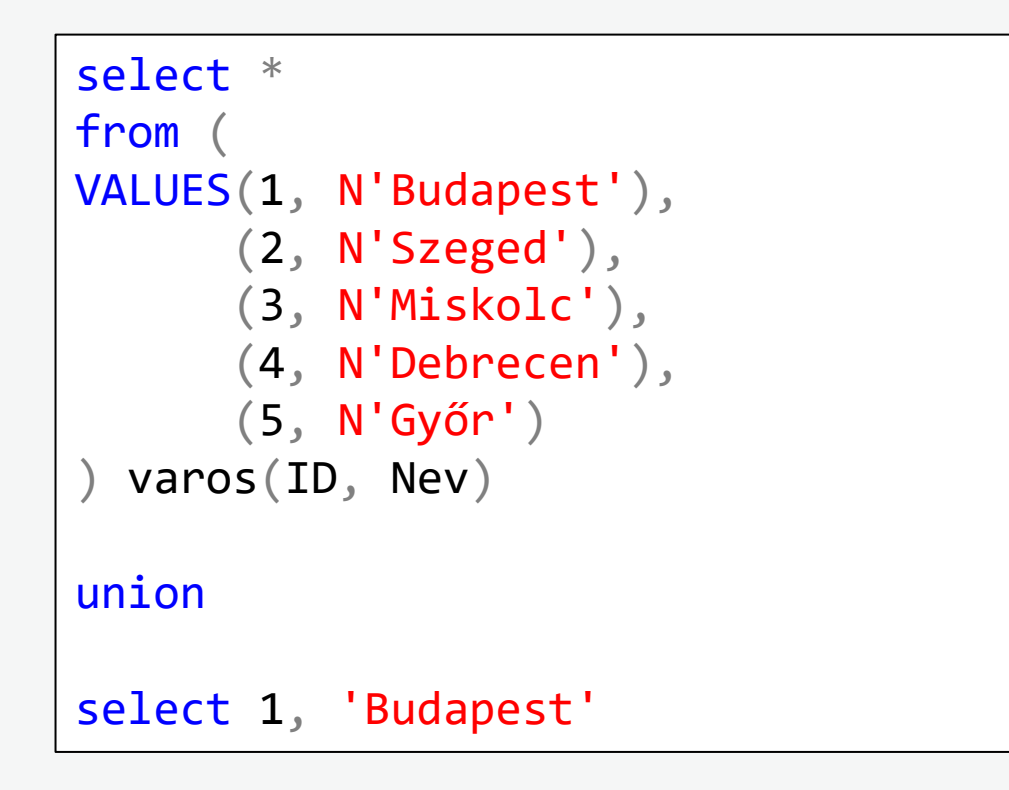

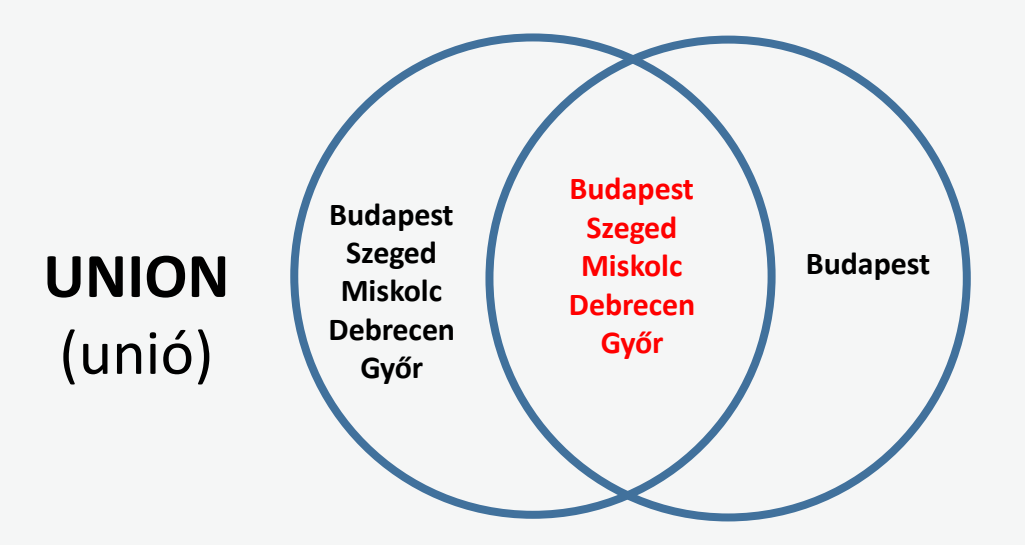

Az UNION egyeben egy DISTINCT is!

## **Halmaz műveletek: UNION ALL**

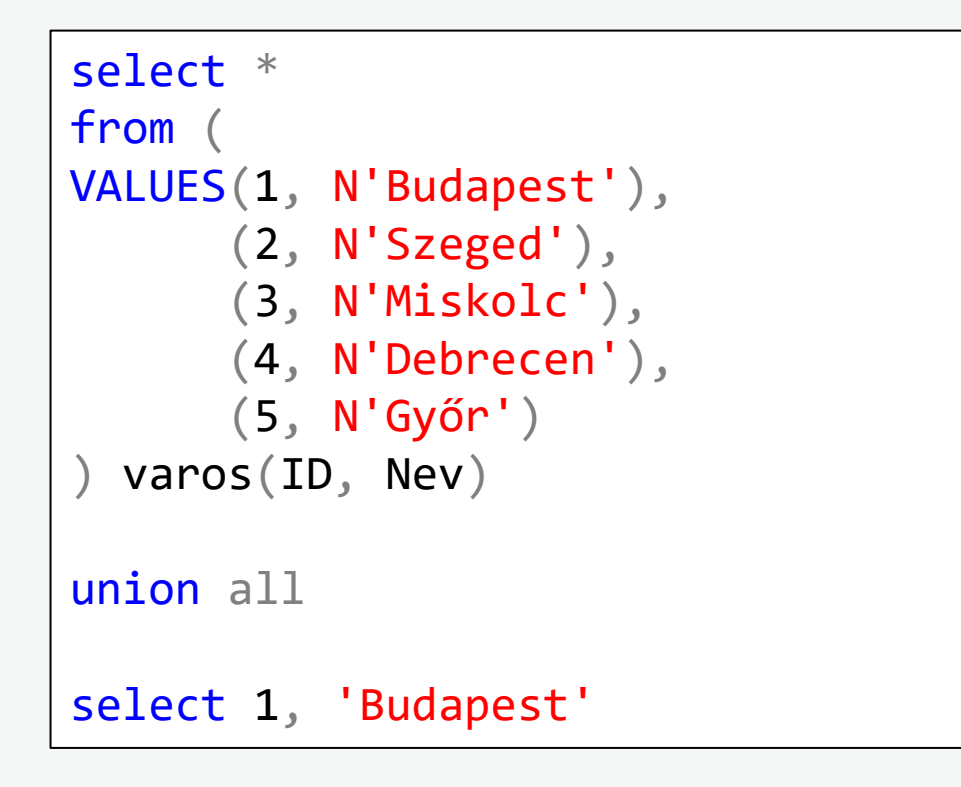

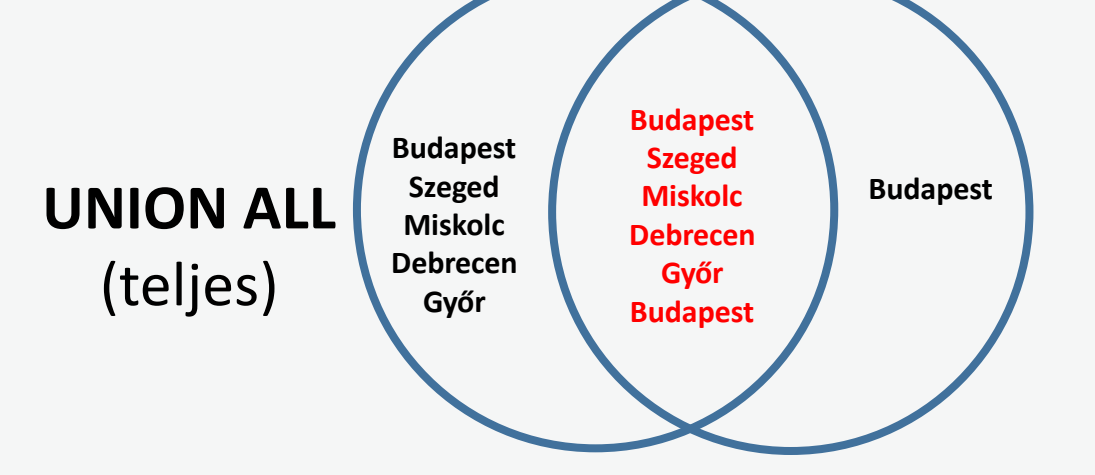

Az UNION ALL valójában összefűzés!

## **Halmaz műveletek: EXCEPT**

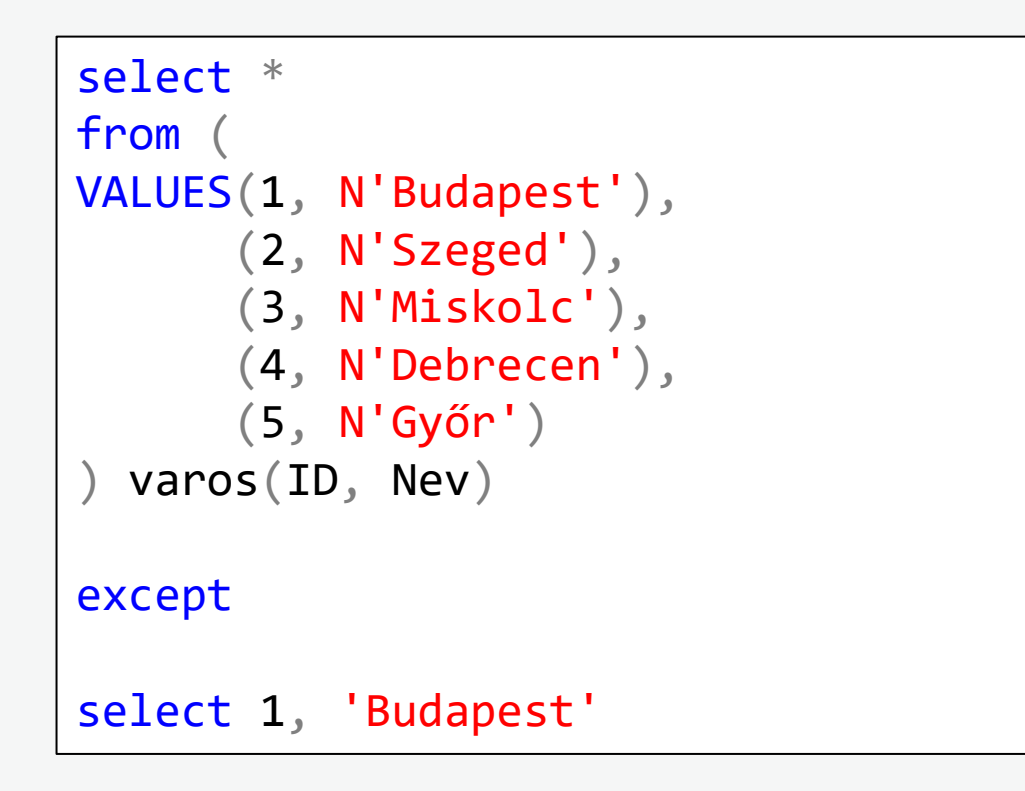

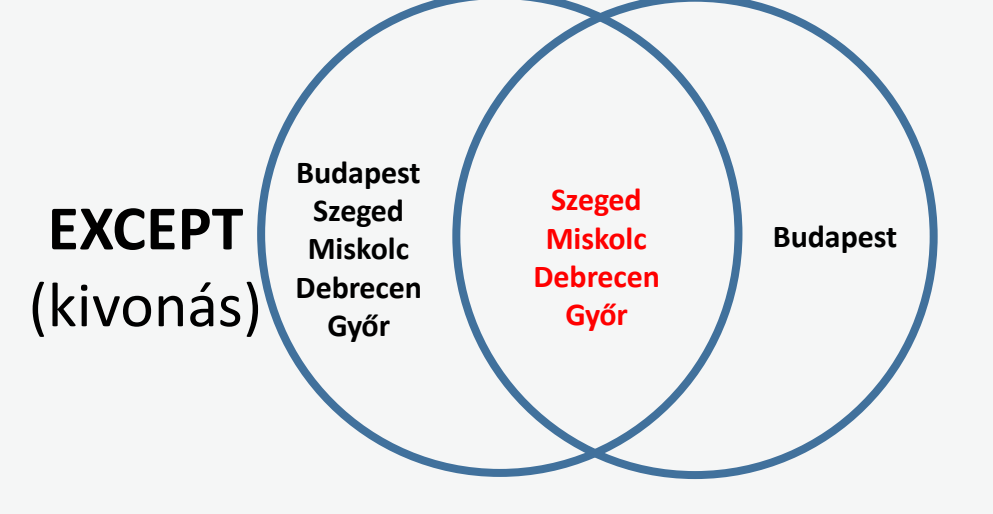

Az EXCEPT kiváltható NOT EXISTS-el

## **Halmaz műveletek: INTERSECT**

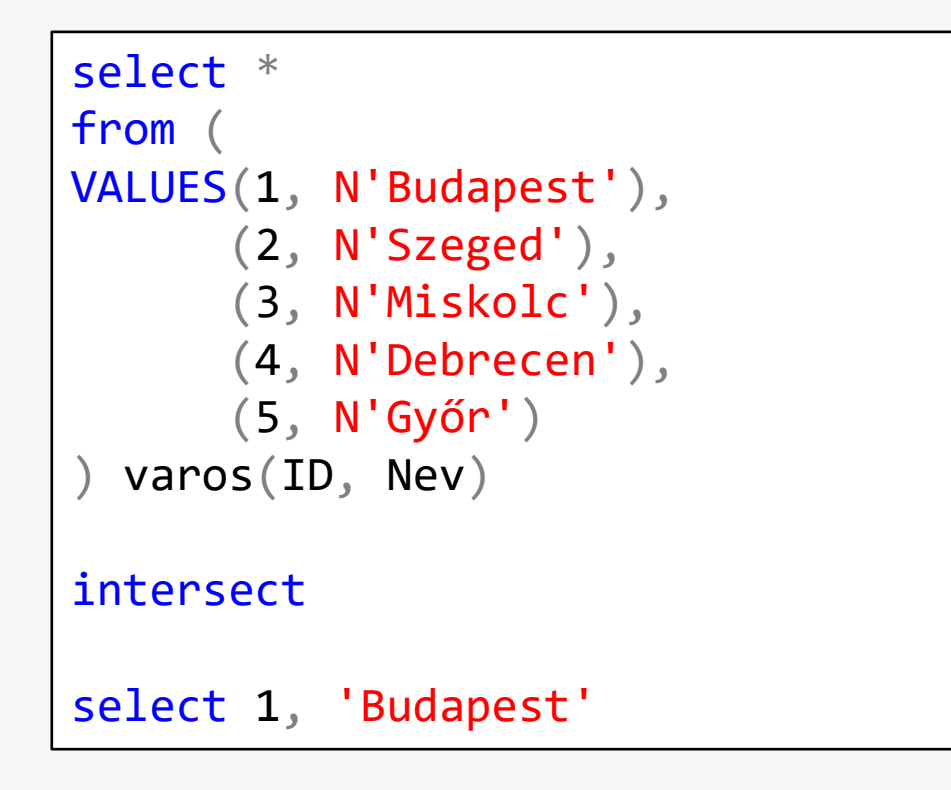

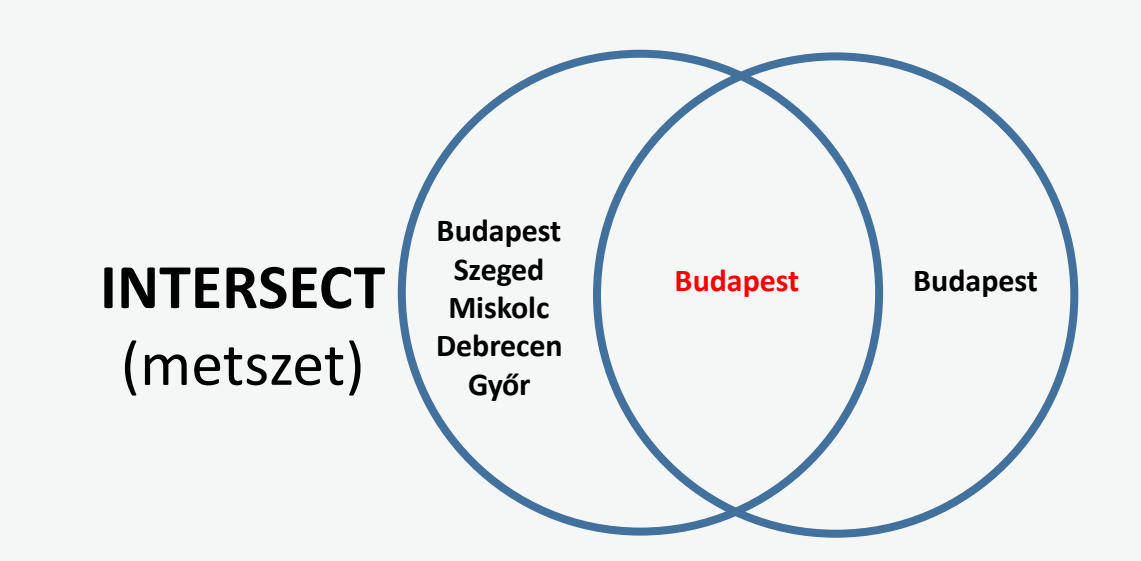

## **Rekurzív CTE**

Önmagát lekérdező lekérdezés (hasonlóan a rekurzív függvényekhez)! Mindíg tartalmaz egy UNION ALL –t Kell bele egy WHERE feltétel, ami megállítja MAXRECURSION-el lehet megnövelni a mélységet (alapból 100) CTE:

```
with list as (
    select 1 as ID
    union all
    select ID + 1 from list
    where ID < 100)
select ID from list
```
Listák előállításához vagy hierarchiák bejárásához.

## **Ideiglenes táblák (#)**

#### Implicit

drop table if exists **#ord**

select \*

into **#ord**

from Orders where SalesPersonID is not null

#### Explicit

)

drop table if exists **#ord**

create table **#ord**(

OrderID int, OrderDate date, CustomerID int, SalesPersonID int, SubTotal decimal(20, 4)

insert into **#ord** select OrderID, OrderDate, CustomerID, SalesPersonID, SubTotal from Orders where SalesPersonID is not null

### **APEST DATA FOR**

## **Ideiglenes táblák (#)**

- CREATE TABLE-el bármi definiálható, ami egy normal táblán (megszorítások, indexek, utólagos szerkezet módosítások ALTER TABLE-el)
- SELECT INTO –val ugyanazok a megkötések mint a view-oknál és a subquery-nél (egyedi, kötelező oszlopnevek)
- Egyedi név az adatkapcsolaton belül
- Fizikailag külön adatbázisban van tárolva (tempdb)
- A kapcsolat bontásával a szerver automatikusan megszünteti vagy DROP TABLE
- Létezik lokális (#) és globális (##)
- A kód egyszerűsítésére és/vagy teljesítmény optimalizálásra is használható
- Túl sok temp tábla teljesítmény romláshoz vezethet

## **Tábla változók (@)**

```
declare @ord table (
    OrderID int,
    OrderDate date,
    CustomerID int,
    SalesPersonID int,
    SubTotal decimal(20, 4)
)
insert into @ord
select
    OrderID,
    OrderDate,
    CustomerID,
    SalesPersonID,
    SubTotal
from Orders
where SalesPersonID is not null
```
#### **BUDAPEST DATA FOR**

## **Tábla változók (@)**

- Csak DECLARE –el lehet létrehozni és nem lehet megszüntetni
- Csak a CREATE TABLE szintaxisban használható elemekkel lehet létrehozni
- Nem lehet utólag a szerkezeten módosítani
- A tempdb-ben van tárolva fizikailag!
- A szerver nem számol rá statisztikát (úgy számol, hogy mindíg 1 sor van benne)
- Átadható eljárás vagy függvény paramétereként
- Definiálható egyedi típusként
- Csak lokális lehet
- Amíg a kód fut addig él, utána megszűnik
- A batch-ek futása között megszűnik (a következő batch-ben nem elérhető)

## **Temp tábla vs. tábla változó**

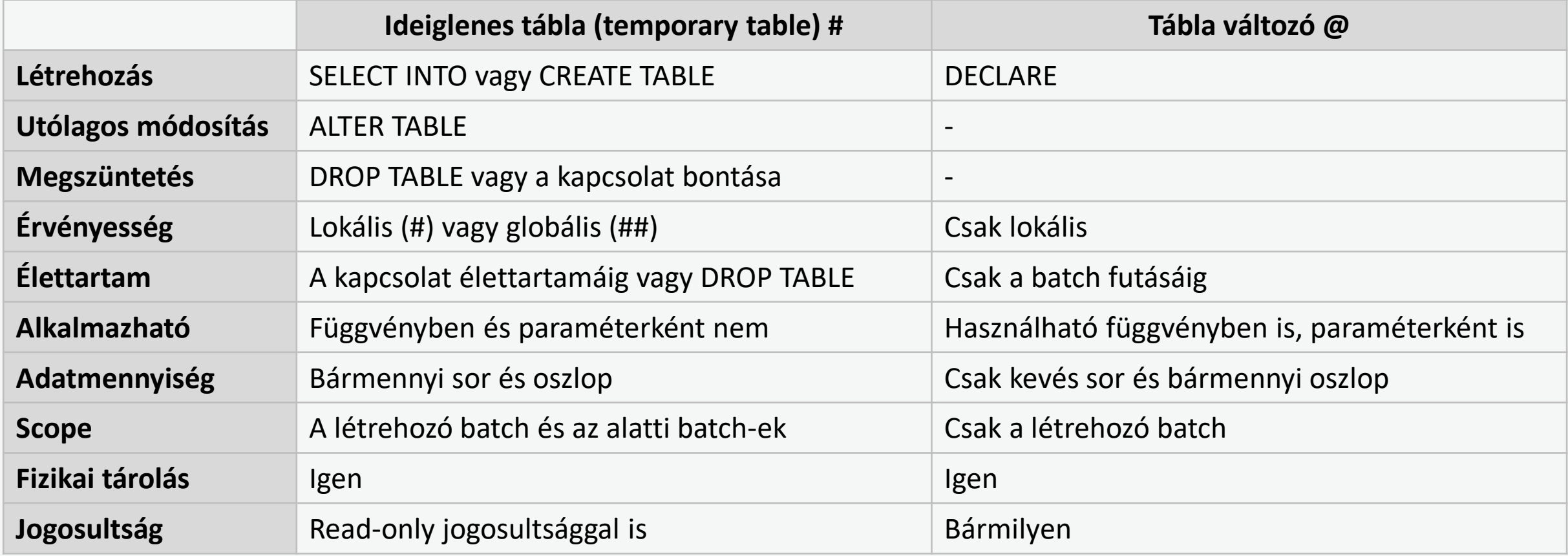

## **Kereszttáblás lekérdezés: PIVOT**

#### select

SalesPersonID,

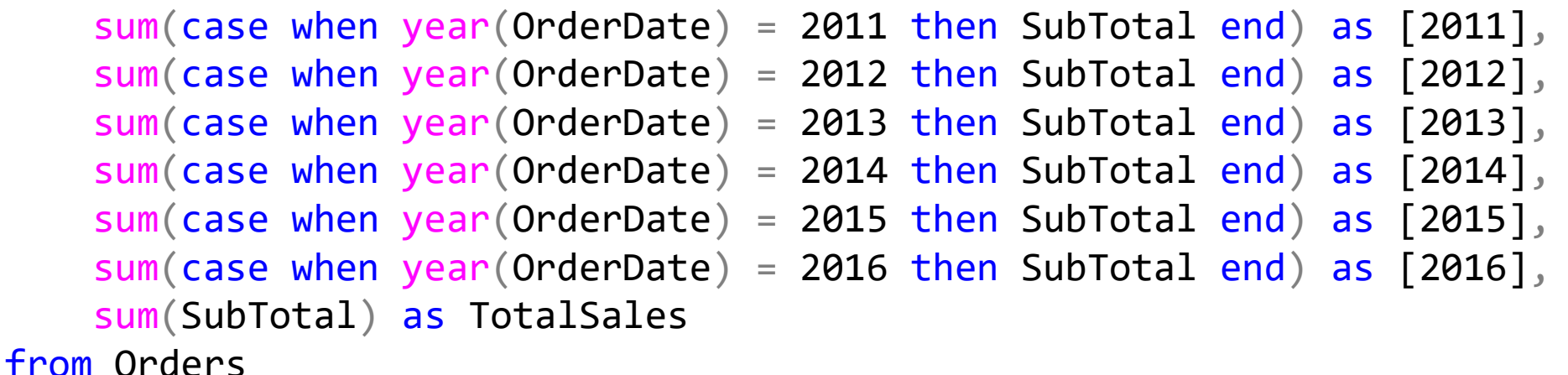

group by SalesPersonID

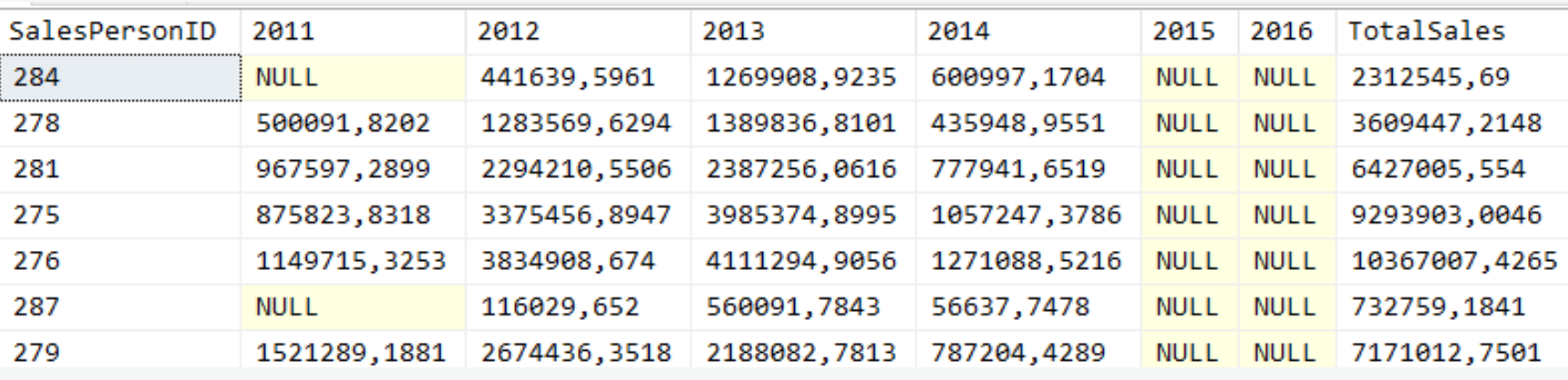

#### 20 **TUTORIAL: Haladó SQL lekérdezések**

## **Kereszt táblás lekérdezés: PIVOT**

```
select
    SalesPersonID,
    [2011], [2012], [2013], [2014], [2015], [2016]
from (
    select SalesPersonID, year(OrderDate) Year, SubTotal
    from Orders
) o
pivot (sum(SubTotal) for Year in ([2011], [2012], [2013], [2014], [2015], [2016])) p
```
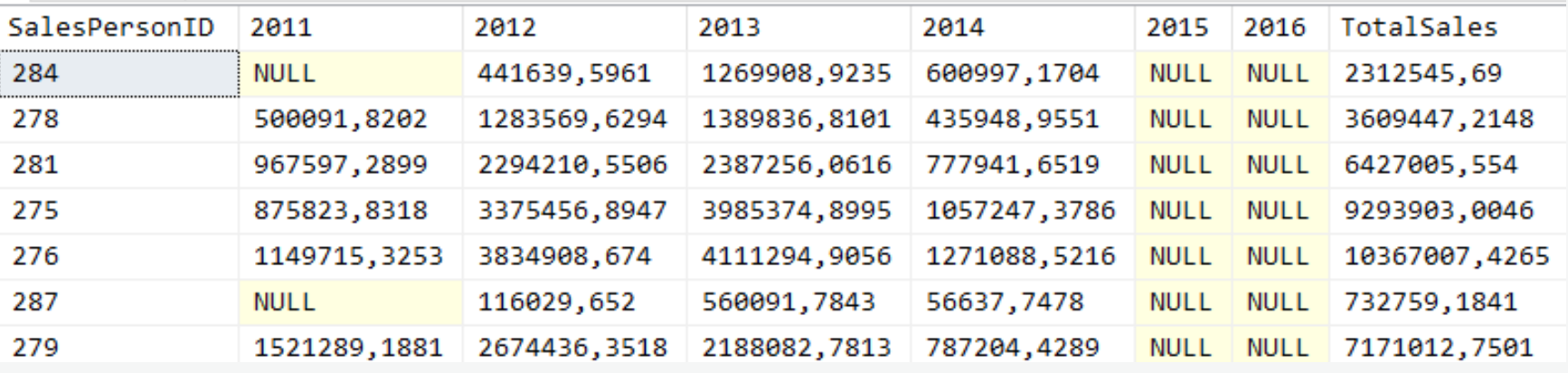

#### 21 **TUTORIAL: Haladó SQL lekérdezések**

### **APEST DATA FOR**

## **Kereszt táblás lekérdezés: PIVOT**

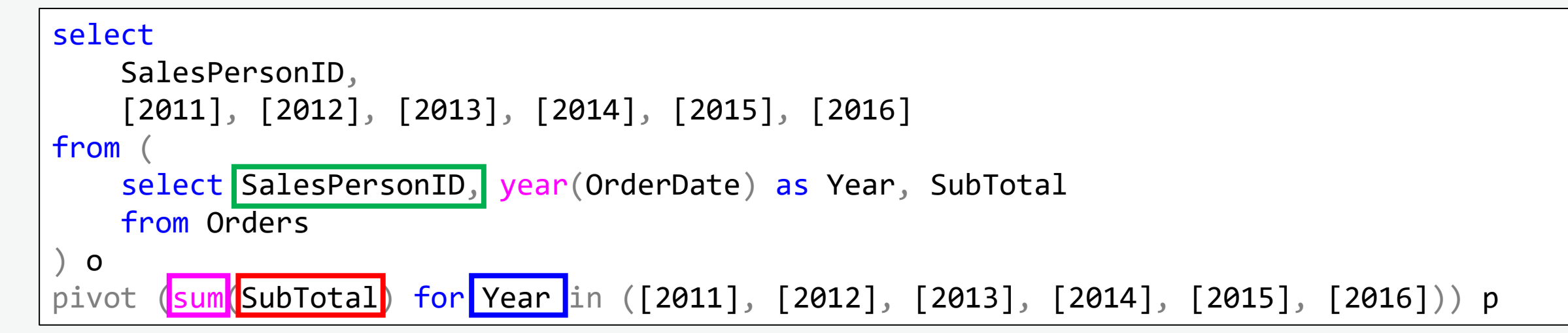

#### PIVOT 4 jellemzője:

- Mely oszlopok egyedi értékei legyenek a sor fejlécekben (row headers)
- Mely oszlop egyedi értékei képezzék az oszlop fejléceket (column header)
- Mely oszlop értékei legyenek összesítve a táblázatban
- Milyen összesítő függvénnyel

### **APEST DATA FOR**

### **Normalizálás: UNPIVOT**

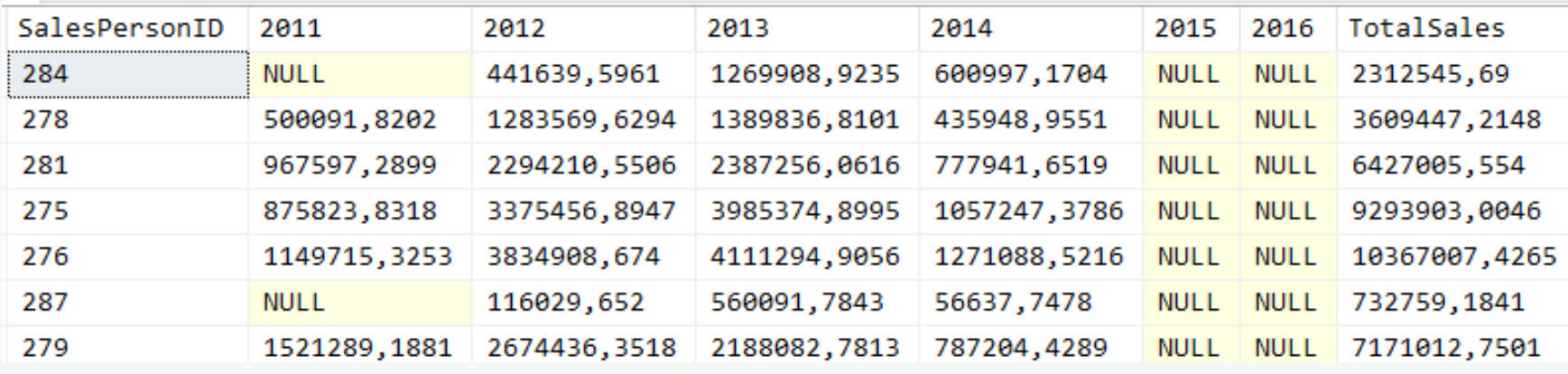

#### select SalesPersonID, Year, SubTotal

from #tmp

unpivot (SubTotal for Year in ([2011], [2012], [2013], [2014], [2015], [2016])) u

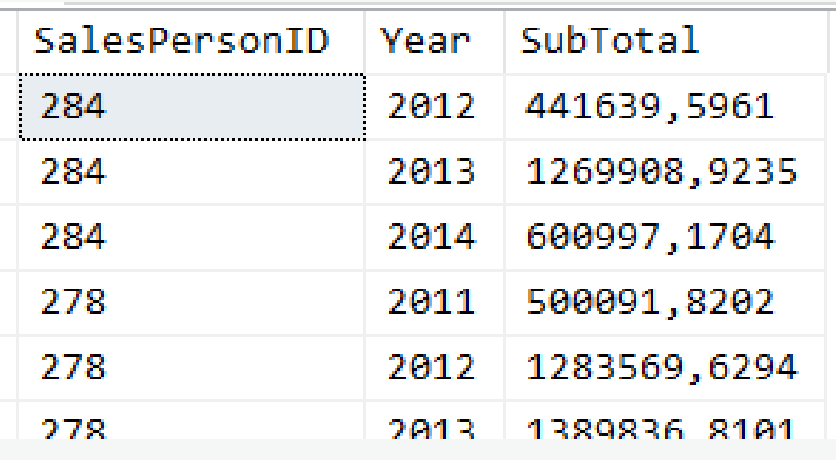

#### 23 **TUTORIAL: Haladó SQL lekérdezések**

# **SQL programozási elemek**

A programozáshoz szükséges elemek:

- Adattípusok
- Változók és változókkal való műveletek
- Vezérlési utasítások
	- Logikai kiértékelések
	- Kód blokk definiálás
	- Feltételes elágazások (egyirányú, többirányú)
	- Ciklusok (előtesztelő, hátultesztelő)
	- Ciklus léptetés (sorszámozás, elem számozás, léptetés) nincs
	- Ciklus vezérlés (kilépés, újraindítás)
- Szubrutinok (függvények és eljárások)
- Batch és scope a változók számára

## **Változók**

- Ideiglenes adattárolásra használható programozási eszköz
- A változó neve @-al keződik
- Adattípus megadása kötelező
- A változó neve egyedi kell, hogy legyen a batch-en belül (kis-nagybetű független)
- A változót nem lehet megszűntetni
- A változó a futási ideéig él utána azonnal megszűnik
- Definíció: DECLARE @Szam TINYNT
- Tömeges változó definíció:

DECLARE @Szam int, @Szoveg nvarchar(100), @Datum datetime

DECLARE @Szam int, @Szoveg nvarchar(100), @Datum datetime

### **APEST DATA FOR**

## **Változó értékadása**

- A változó alapértelmezett értéke mindíg NULL
- Értékadás:  $SET \t@Szam = 632$

• Kezdeti értékadás:

• Tömeges értékadás: | SELECT @Szam = 123, @Szoveg = 'ABC', @Datum = '2020-12-06'

> DECLARE @Szam INT = 123, @Datum DATETIME = GETDATE()

• Más változóból (a forrás változónak már definiálva kell legyen): SET @Szam2 = @Szam1

**APEST DATA FOR** 

- SELECT skaláris eredményéből: SET @Szam = (SELECT COUNT(\*) FROM Customer)
- SELECT eredményéből, egyszerre akár több változónak is:

SELECT  $@ID = CustomerID, @Name = FirstName + ' ' + LastName, @Email = Email$ FROM Customer

## **Adat típusok**

Ugyanazok a típusok használatók, mint a táblák definicióinál:

- Egész: BIT, TINYINT, SMALLINT, INT, BIGINT
- Tört (fix): DECIMAL / NUMERIC, MONEY, SMALLMONEY
- Tört (lebegő): FLOAT / REAL
- Rövid szöveg: CHAR / VARCHAR, NCHAR / NVARCHAR
- Hosszú szöveg: VARCHAR(MAX), NVARCHAR(MAX), TEXT, NTEXT, SYSNAME

**APEST DATA FOR** 

- Dátum: DATE, TIME, DATETIME, DATETIME2
- Bináris: BINARY / VARBINARY, VARBINARY(MAX), IMAGE
- Egyéb: UNIQUEIDENTIFIER, SQL\_VARIANT
- Összetett: JSON, HIERARCHYID, GEOSPATIAL
- Objektum: XML, TABLE, CURSOR

select \* from sys.types

## **Konstansok adat típusai**

Az SQL kódban használt konstans értékek:

• Számok

123 11.4897 -.7985

• Szövegek

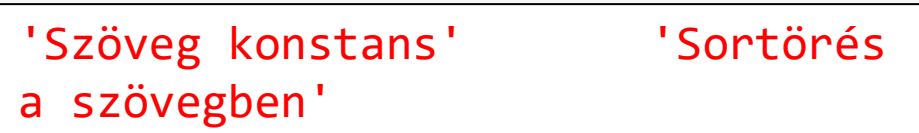

• Dátumok

'2020-01-01' '20200101'

**Binárisok** 

0x660D167899

## **Adat típus váltások (konverziók)**

- A meglévő adattípusról egy másikra akarunk váltani
- A változó adattípusa nem változtatható meg.
- Az adattípus váltás nem mindíg sikeres.
- Konverzió: CONVERT / TRY\_CONVERT függvénnyel

CONVERT(VARCHAR(20), GETDATE(), 102)

- Kényszerítés:
	- Implicit: a forrás típusa eltér a cél típusától
	- Explicit: CAST / TRY\_CAST függvénnyel

PRINT 'Érték: ' + CAST(15 as varchar(10))

DECLARE @Datum DATE = GETDATE()

### **APEST DATA FOR**

## **SQL programozás: BEGIN – END**

- Kód blokk definiálására használható
- Ha több SQL utasítást vagy parancsot együtt kell kezelni
- Bárhol használható (legyenek mindig párban)
- A kód blokkban kötelezően legalább 1 utasításnak lennie kell (ami nem comment)

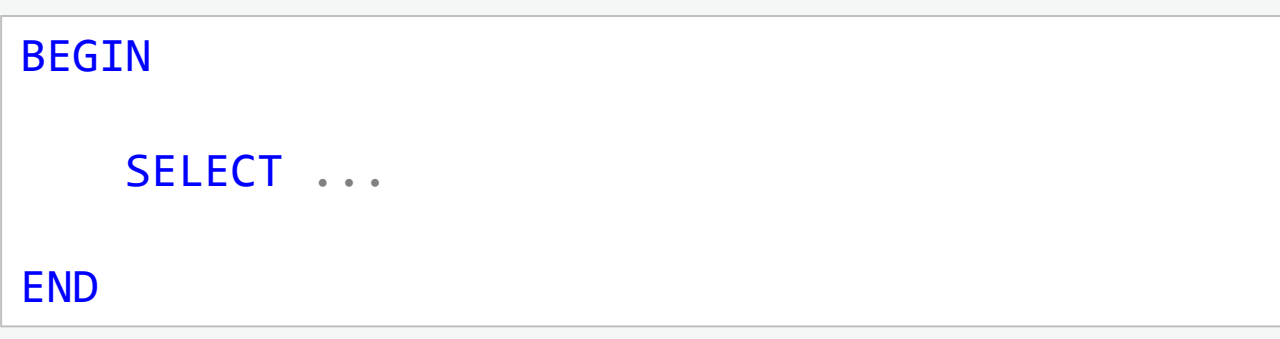

## **SQL programozás: BEGIN – END**

- Kód blokk definiálására használható
- Ha több SQL utasítást vagy parancsot együtt kell kezelni
- Bárhol használható (legyenek mindig párban)
- A kód blokkban kötelezően legalább 1 utasításnak lennie kell (ami nem comment)

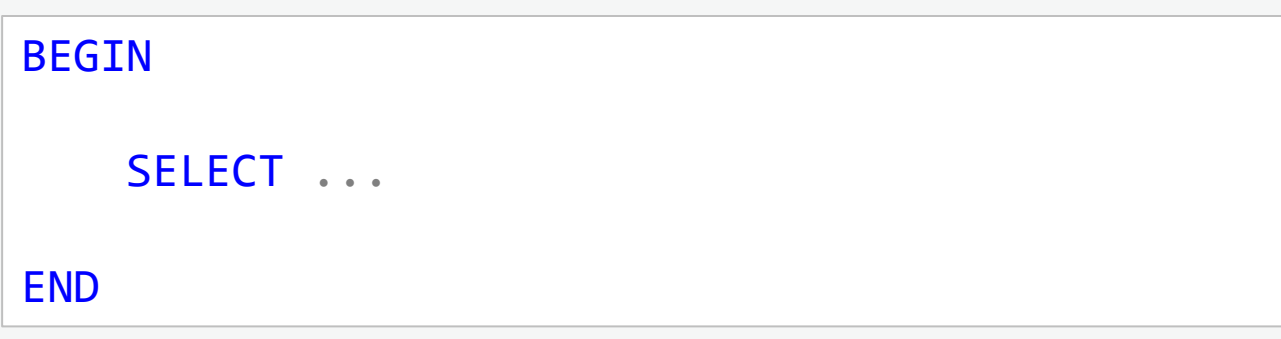

# **SQL programozás: IF – ELSE**

- IF után valamilyen logikai kifejezés kell (amely IGAZ/HAMIS-at ad vissza)
- Az IF után csak egy kifejezés állhat, de az kötelező
- Ha több utasítás van az IF után, akkor BEGIN-END blokk kell
- Nincs THEN, zárójel nem kötelező (BEGIN-END sem kötelező)

```
IF \omegaVar = 1
     UPDATE ...
```
- Az IF folytatható ELSE ággal, de nem kötelező
- Csak egy utasítás vagy kód blokk állhat mögötte (de az kötelező)
- IF ELSE szerkezet egymásba ágyazható (több irányú elágazásokhoz)

```
IF @Var = 1UPDATE ...
ELSE
   UPDATE ...
```
### **UDAPEST DATA FOR**

# **SQL programozás: WHILE**

- Az egyetlen ciklus szerverző utasítás T-SQL-ben
- Csak "előtesztelő" változata van
- Csak egyetlen utasítás szerepelhet utána, ha több sor kell, akkor BEGIN END közé
- IGAZ/HAMIS kifejezést vizsgál
- Amíg a kifejezés igaz, addig a ciklus fut (végtelen ciklus probléma)
- A feltétel kifejezés minden egyes ciklus előtt újra kivizsgálásra kerül
- A WHILE utáni utasítást vagy a BEGIN END blokkot "ciklusmagnak" hívjuk

```
WHILE (\emptyset \text{Var} = 1)BEGIN
       ...
END
```
## **SQL programozás: BREAK – CONTINUE**

- Ciklus megszakítása
- A kód a END után folytatódik
- Csak ciklusban használható
- 
- 
- 

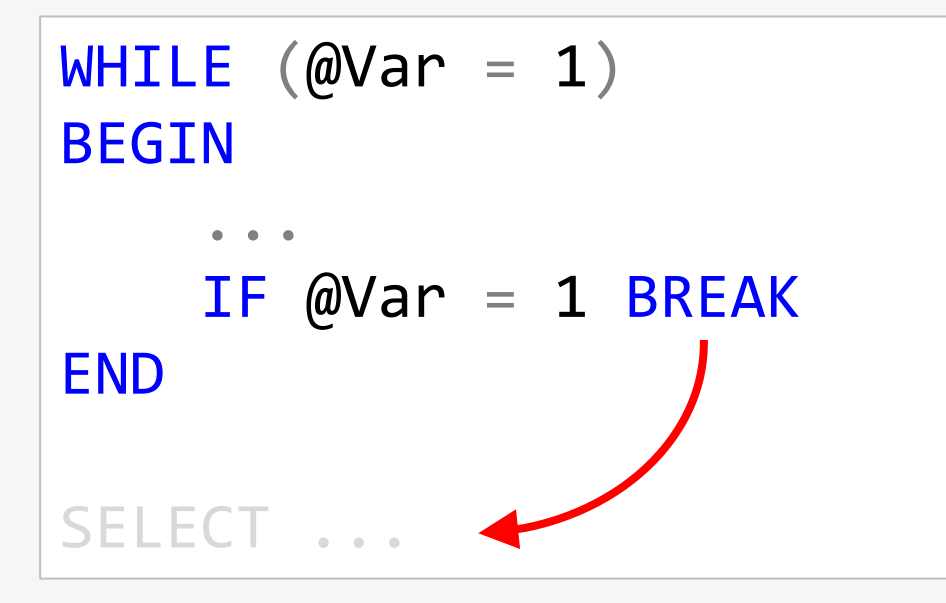

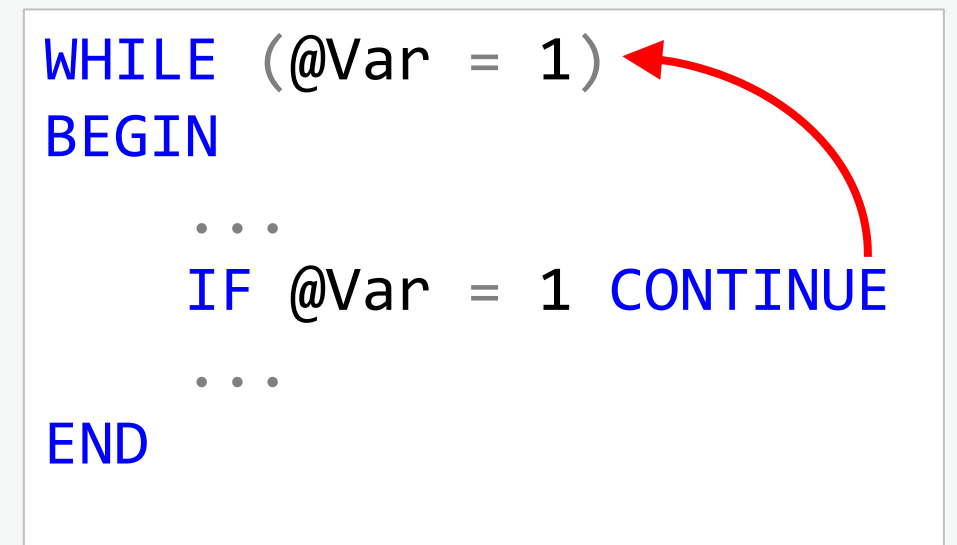

# **SQL programozás: GOTO**

- A program (script vagy eljárás) egy előre definiált pontjára ugrik
- Az ugrási végpontokat előre kell definiálni ún. cimkékkel (label)
- Elavult módszer a kód vezérlésére (de még ma is használt)

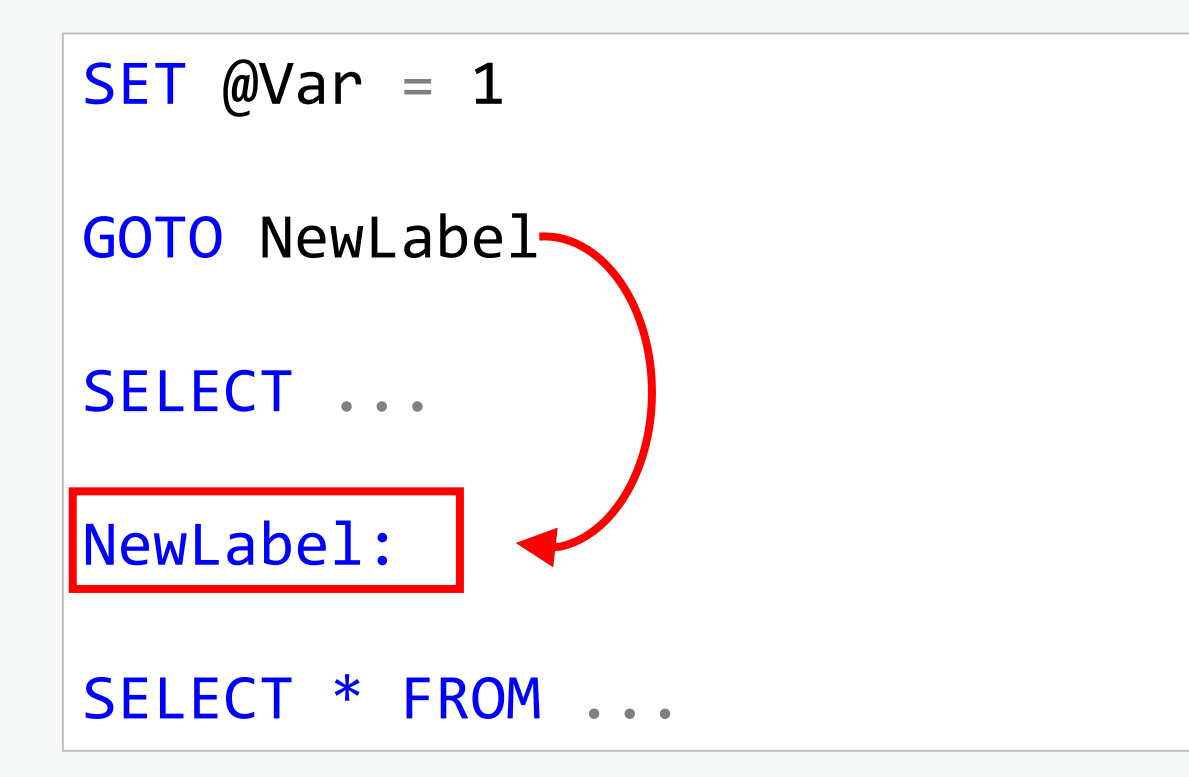

### **APEST DATA FO**

## **SQL programozás: RETURN**

- A script vagy eljárás azonnali megszakítására használható
- Leginkább tesztelés során használjuk
- Tárolt eljárásokban visszatérési értéket is megadhatunk

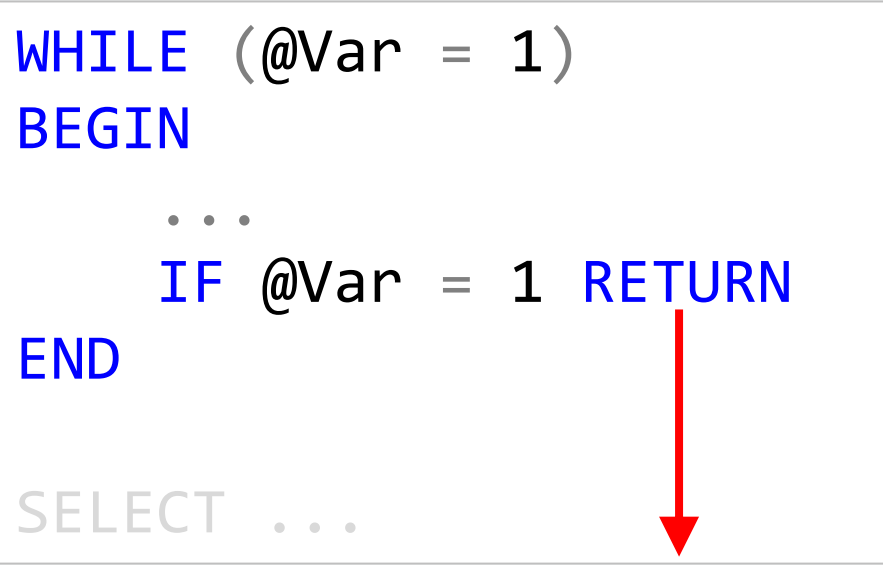

## **A dinamikus SQL**

- Akkor használjuk, ha
	- a lekérdezés írásakor még nem ismert a lekérdezés eredményének végső formája vagy
	- a forrás táblák és oszlopok neve vagy
	- a felhasznált join-ok típusa
- Az SQL lekérdezés a futtatás indításakor még nem ismert
- Az lekérdezés futás közben van összeállítva és letárolva egy változóba
- Az összeállításhoz bármely programvezérlő utasítás és változók is használhatók
- A dinamikus sql lekérdezésnek lehetnek bemeneti paraméterei
- Futtatás EXEC paranccsal (vagy sp\_executesql -el)
- Dinamikus SQL-t csak végső esetben használjuk, ha nincs más megoldás!

## **A dinamikus SQL**

Alap szintaxis

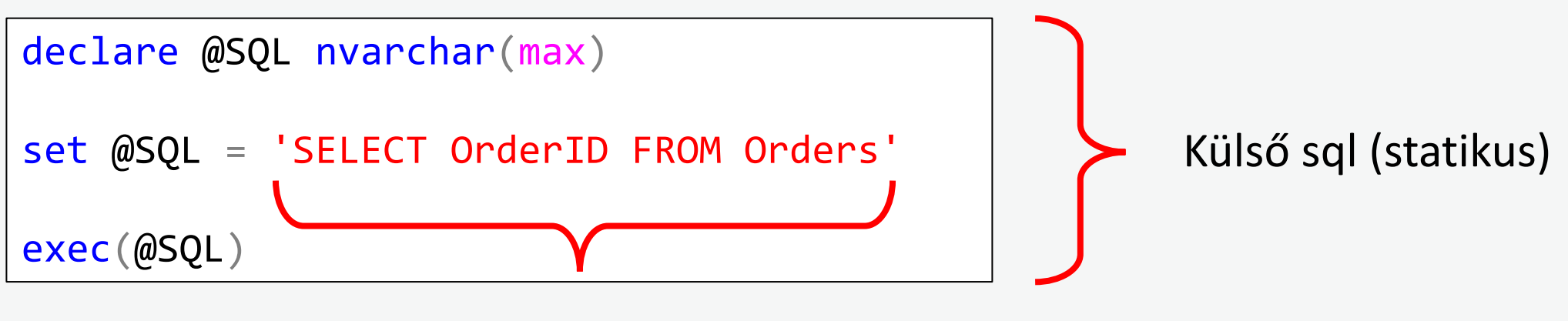

Belső sql (dinamikus)

TIPP: Kódolási konvenció, hogy a "külső" vagy statikus sql-t kisbetűkkel írjuk, de a "belső" vagy dinamikus sql-t pedig NAGYBETŰKKEL. Így jobban elkülönülnek egymástól.

### DAT

## **Dinamikus SQL példa (dinamikus PIVOT)**

- A lekérdezés keresse meg az összes eladást és azok vásárlóit és jelenítsen meg belőle egy PIVOT lekérdezést
- A PIVOT paraméterei:
	- Sor fejlécek: vásárló országa (a kétbetűs kód elegendő), növekvőbe rendezett
	- Oszlop fejlécek: a termék színe (csak ahol van, balról jobbra növekvő sorrend)
	- Összesítő függvény: összeg
	- Összesített adat: LineTotal

#### Az alap lekérdezés

```
select c.Country, p.Color, od.LineTotal
from Orders o
join OrderDetails od on od.OrderID = o.OrderID
join Product p on p. ProductID = od. ProductID
join Customer c on c.CustomerID = o.CustomerID
where p.Color is not null
and c.Country is not null
```
#### Az eredmény:

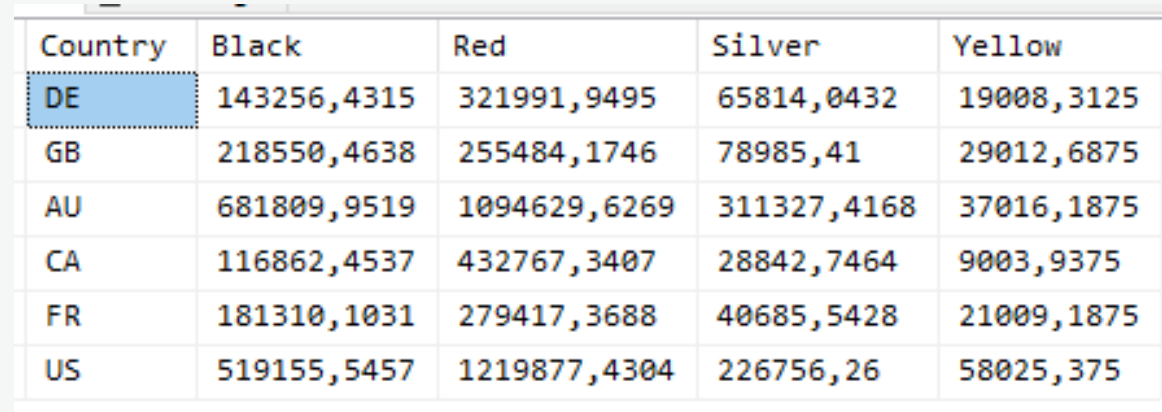

### **BUDAPEST DATA FOR**

## **Dinamikus SQL példa (dinamikus PIVOT)**

```
declare @RowHeaders nvarchar(max) = 'Country'
declare @ColumnHeader nvarchar(max) = 'Color'
declare @Column nvarchar(100) = 'LineTotal'
declare @Function nvarchar(100) = 'sum'
declare @Query nvarchar(max) = '
select c.Country, p.Color, od.LineTotal
from Orders o
join OrderDetails od on od.OrderID = o.OrderID
join Product p on p.ProductID = od.ProductID
join Customer c on c.CustomerID = o.CustomerID
where p.Color is not null
and c.Country is not null
'
```
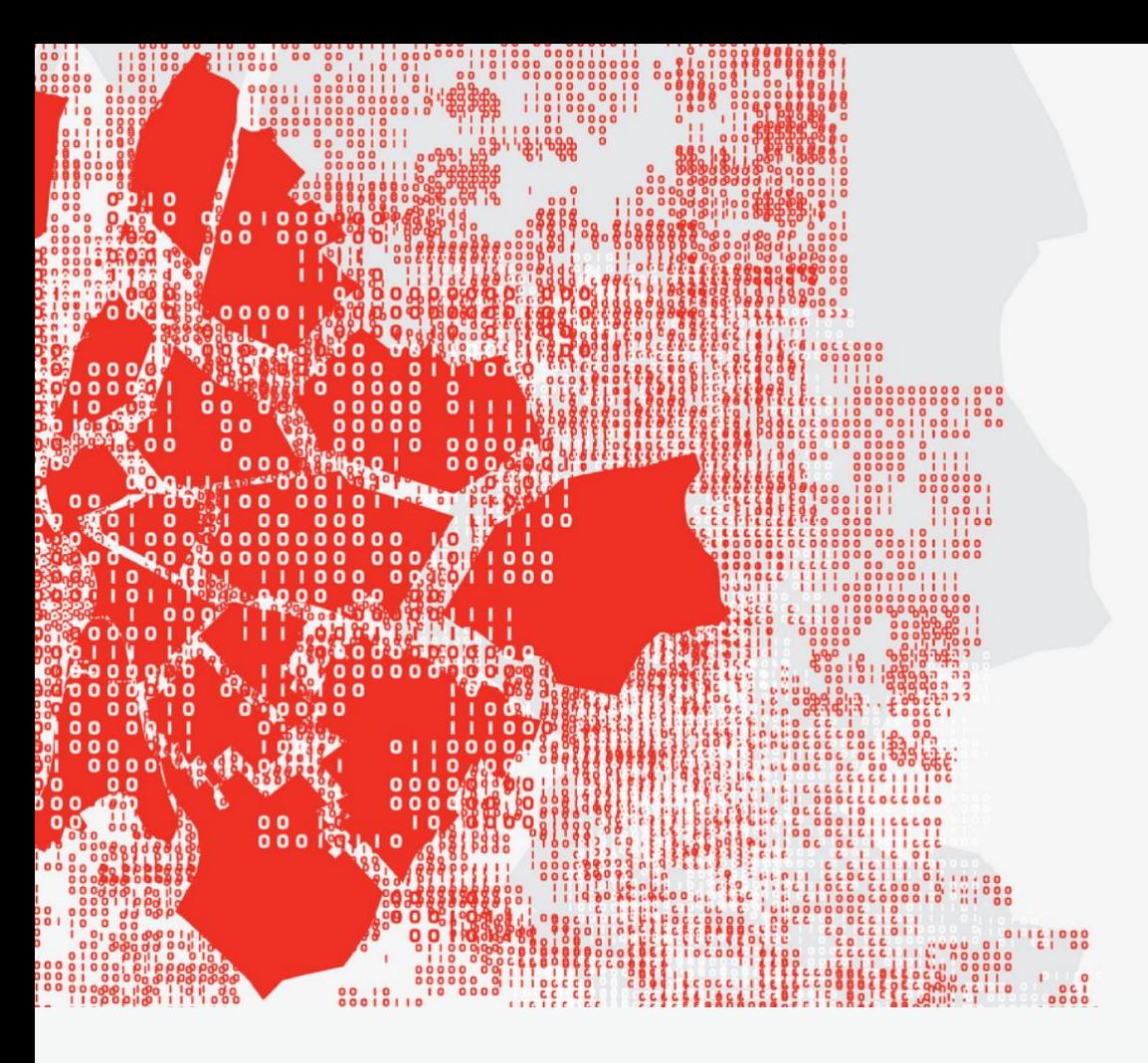

**TUTORIAL Haladó SQL lekérdezések**

## **Kérdések / Válaszok**

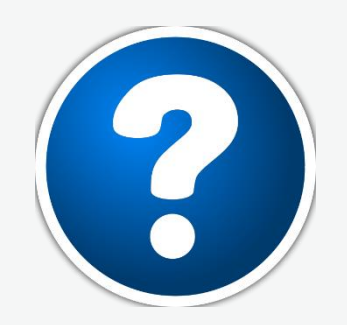

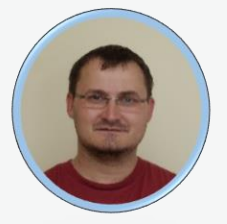

**Farkas Máté (MCSA, MCSE, MCT) [linkedin.com/in/farkas-mate](https://www.linkedin.com/in/farkas-mate)**

### **BUDAPEST DATA FO**